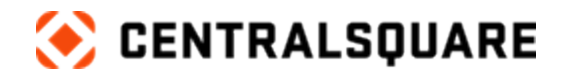

 $\left\langle \right\rangle$ 

# Community Development

Course Catalog

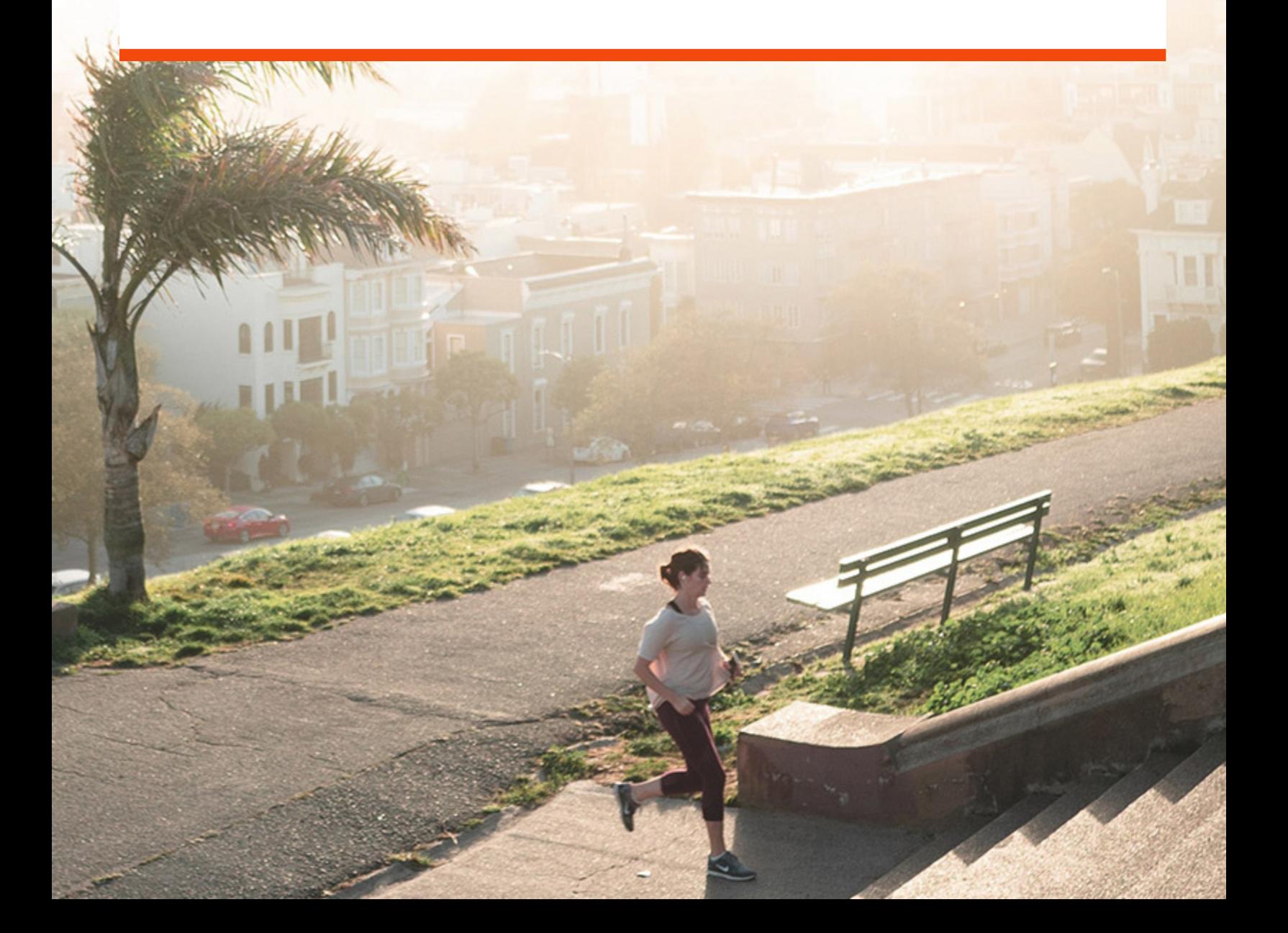

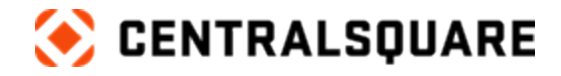

### **Contact us**

CentralSquare Technologies 1000 Business Center Drive Lake Mary, Florida 32746 [centralsquare.com](https://www.centralsquare.com/)

#### **Connect Community**

[community.centralsquare.com](https://community.centralsquare.com/)

#### **Education and training**

[csu@centralsquare.com](mailto:csu@centralsquare.com) • (800) 727-8088 • [catalog.centralsquare.com](https://catalog.centralsquare.com/)

#### **Support**

#### [support.centralsquare.com](https://support.centralsquare.com/) • (888) 663-7877

Copyright © 2021. CentralSquare Technologies, LLC. All Rights Reserved.

Except as permitted under US Copyright Act of 1976, no part of this work may be reproduced, distributed, or transmitted in any form or by any means, or stored in a database or retrieval system, without prior written permission and consent of the publisher.

ONESolution and ONESolution 's logo are trademarks of CentralSquare Technologies, LLC, (herein "Publisher"), or its affiliates, successors, or assigns.

#### DISCLAIMER

All of Publisher's original works of authorship fixed in tangible mediums of expression, including but not limited to this publication of any associated software, are copyrighted under United States law and applicable international copyright laws and treaty provisions. The copyrights in the works are owned by the Publisher or by one of its affiliates, or by third parties who have licensed their materials to Publisher. The entire work of this publication, and any other copyrighted works of the Publisher, are copyrighted under United States law and applicable international copyright laws and treaties, and Publisher owns the copyright in the selection, coordination, arrangement and enhancement of said works. Publisher reserves all rights not expressly granted to the licensee.

You have been granted a limited non-exclusive license to use and/or access the published works under terms of the associated license agreement, and any other agreements governing the software listed on the cover of this publication; all of which are incorporated hereto.

Except as expressly stated in the applicable license agreement, you may not copy, download, print, publish, display, perform, distribute, transmit, transfer, translate, modify, add to, update, compile, abridge or in any other way transform or adapt all or any part of any of the Publisher's copyrighted works without first obtaining written permission from the Publisher.

No right, title, or interest in the copyrighted works is transferred to you when you access or use the works. Except for the limited, non-exclusive license expressly granted in the governing agreement, nothing contained in these terms and conditions shall be construed as conferring a license or ownership interest, be it by implication, estoppel or otherwise, or any other right under any copyright, trademark, patent, or other intellectual property right of Publisher or any third party.

The information in this copyrighted works is subject to change without notice.

In no event shall the Publisher be liable for any special, incidental, indirect, or consequential damages of any kind arising out of or in connection with the use of the Publisher's copyrighted works or other material derived thereof, whether or not advised of the possibility of damage, and on any theory of liability. This publication is provided "as-is." The Publisher gives no express warranties, quarantees, or conditions. Publisher excludes all implied warranties and conditions, including those of merchantability, fitness for a particular purpose, and non-infringement. If local law does not allow the exclusion of implied warranties, then any implied warranties, guarantees, or conditions last only during the term of the limited warranty and are limited as much as local law allows. If local law requires a longer limited warranty term, despite this agreement, then that longer term will **apply, but licensee can recover only the remedies allowed by the applicable governing agreement.**

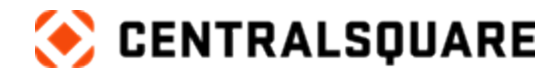

# **Contents**

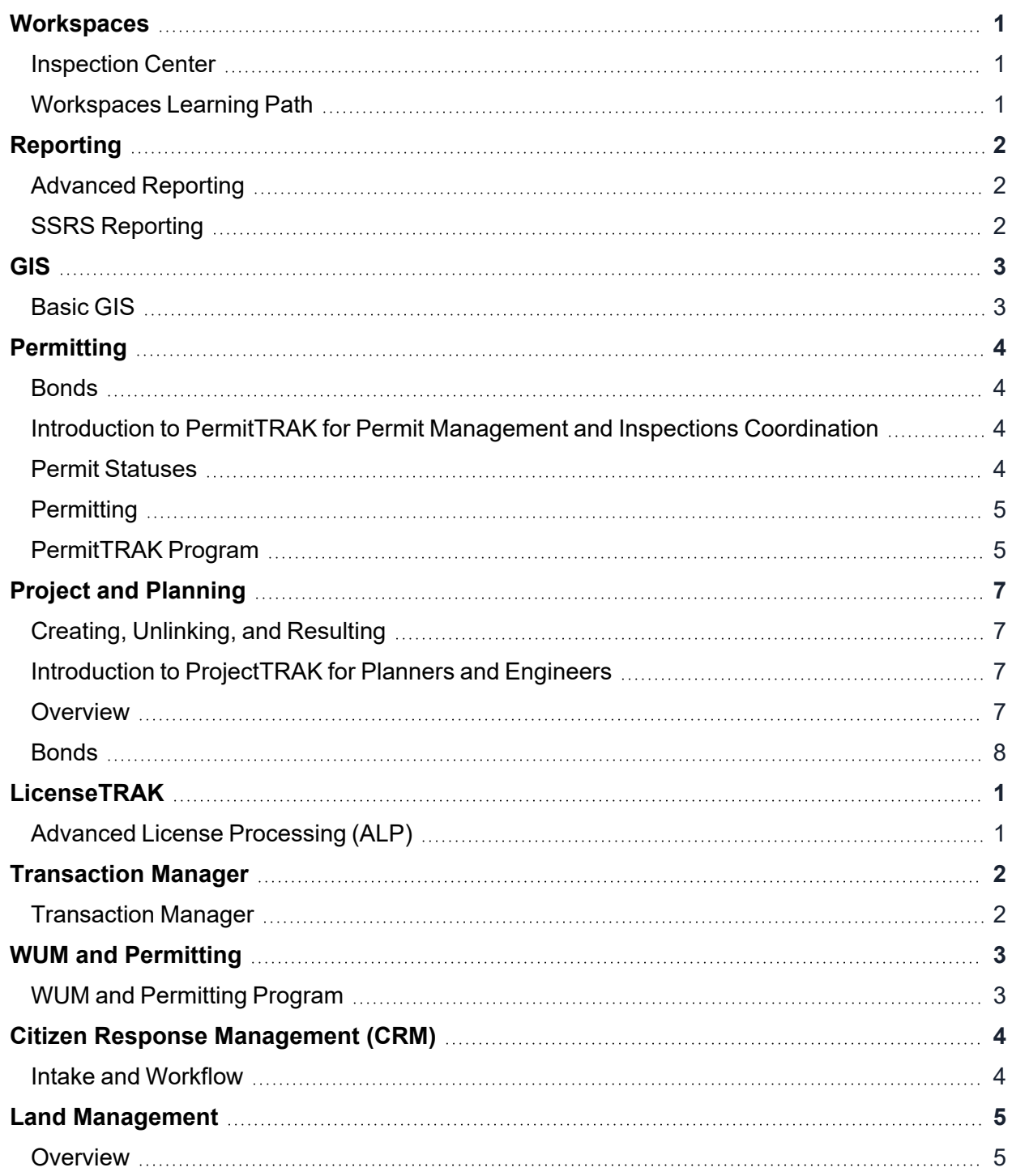

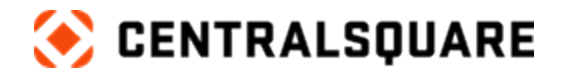

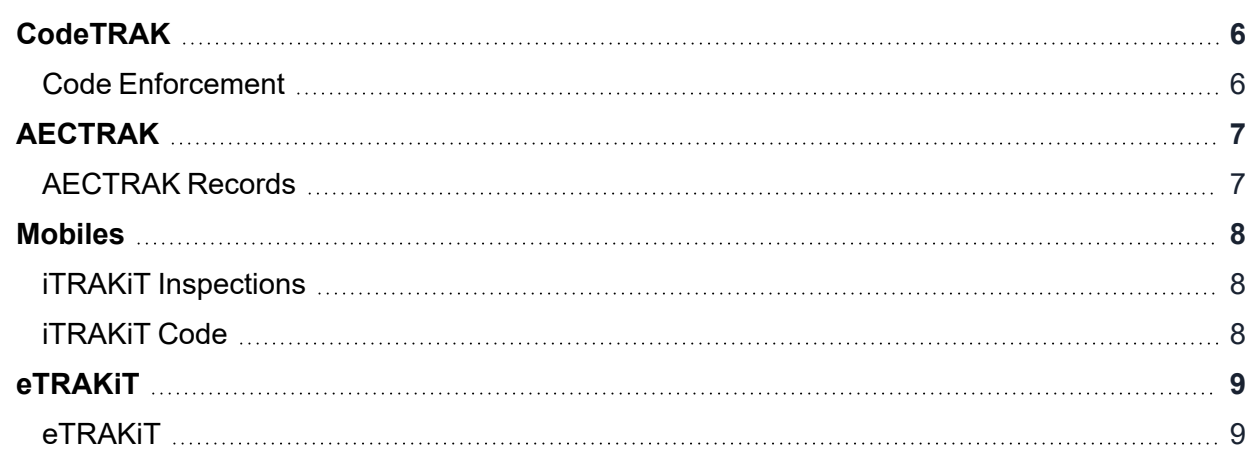

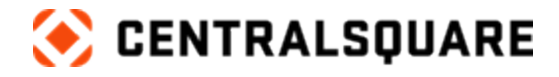

### <span id="page-4-1"></span><span id="page-4-0"></span>**Workspaces**

#### **Inspection Center**

This course is applicable for Community Development 18.1.

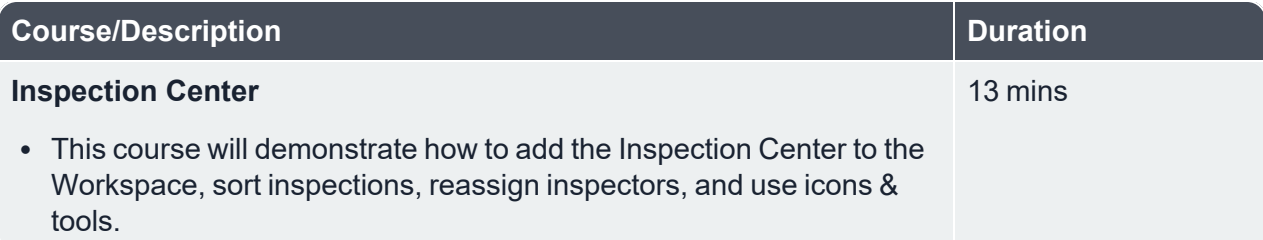

 $\_$  , and the contribution of the contribution of the contribution of the contribution of the contribution of  $\mathcal{L}_\text{max}$ 

#### <span id="page-4-2"></span>**Workspaces Learning Path**

**Description:** Upon completion of this learning path, you will learn basic navigation, tools, and how to configure user options.

**Duration:** 1 hour 29 minutes

This learning path is applicable for Community Development 19.3.7.

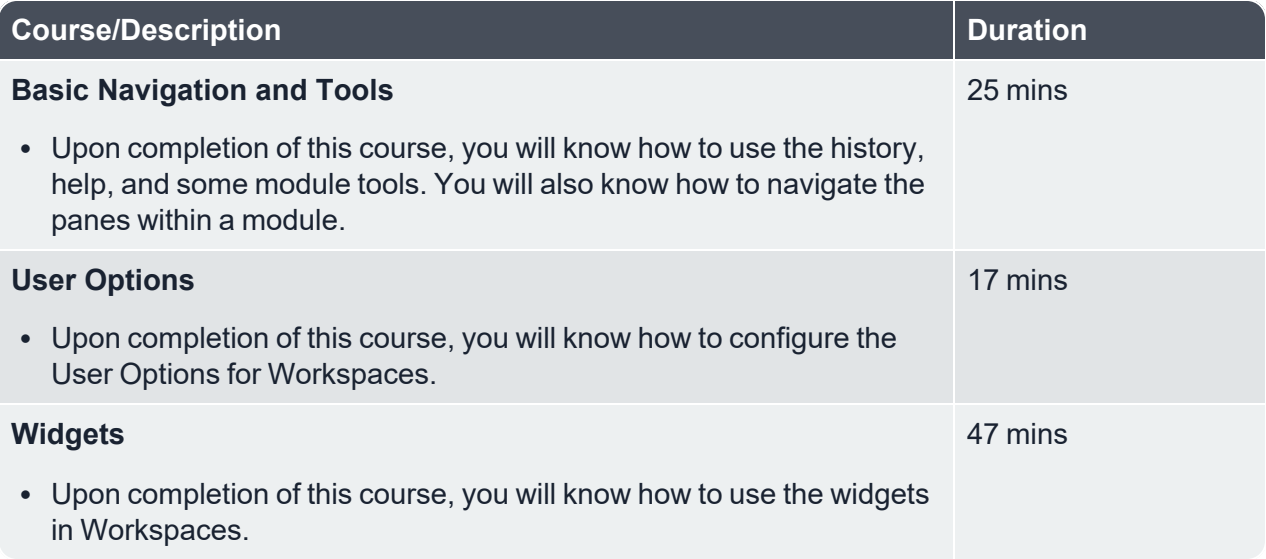

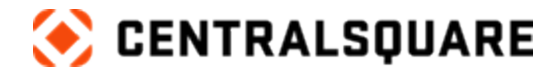

# <span id="page-5-1"></span><span id="page-5-0"></span>**Reporting**

#### **Advanced Reporting**

This course is applicable for Community Development 19.3.7.

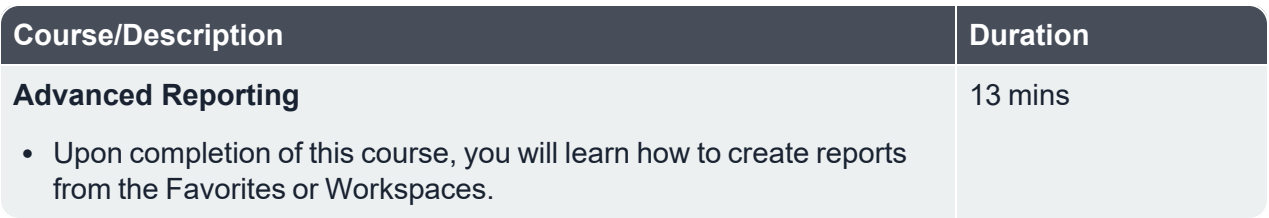

 $\_$  , and the contribution of the contribution of the contribution of the contribution of the contribution of  $\mathcal{L}_\text{max}$ 

#### <span id="page-5-2"></span>**SSRS Reporting**

**Description:** Upon completion of this course, you'll understand how to complete SSRS report. You'll be able to prepare a data source and data set for a report, then add the data to the report and format it.

#### **Duration:** 42 minutes

This course is applicable for Community Development 19.3.7.

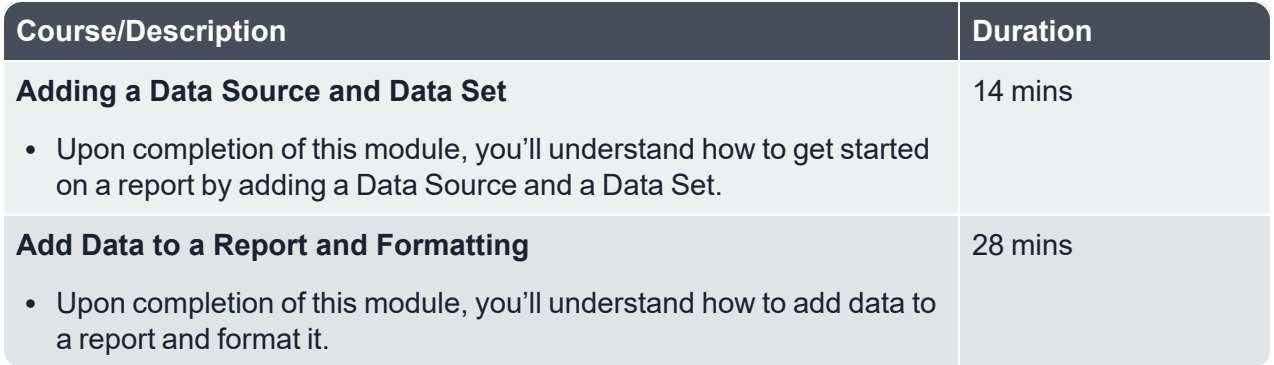

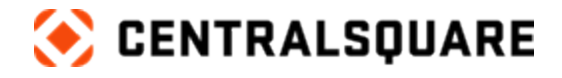

### <span id="page-6-1"></span><span id="page-6-0"></span>**GIS**

#### **Basic GIS**

**Description:** Upon completion of this learning path, you will learn about basic GIS features.

 $\_$  , and the contribution of the contribution of the contribution of the contribution of the contribution of  $\mathcal{L}_\text{max}$ 

**Duration:** 26 minutes

This course is applicable for Community Development 19.3.7.

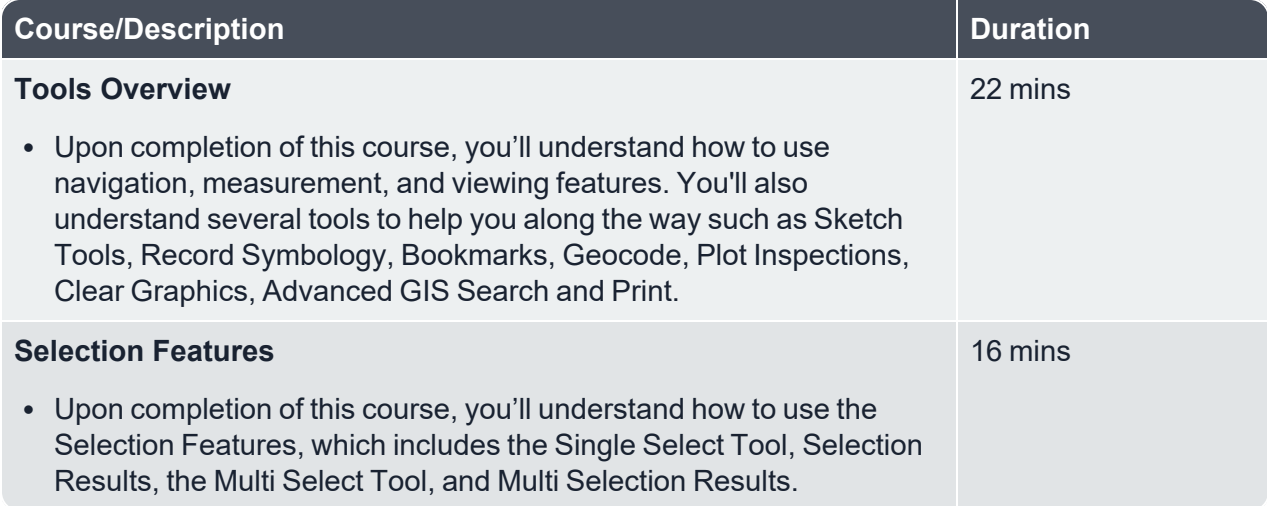

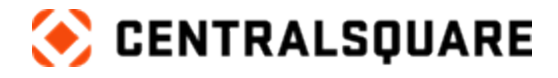

# <span id="page-7-1"></span><span id="page-7-0"></span>**Permitting**

#### **Bonds**

This course is applicable for Community Development 19.3.7.

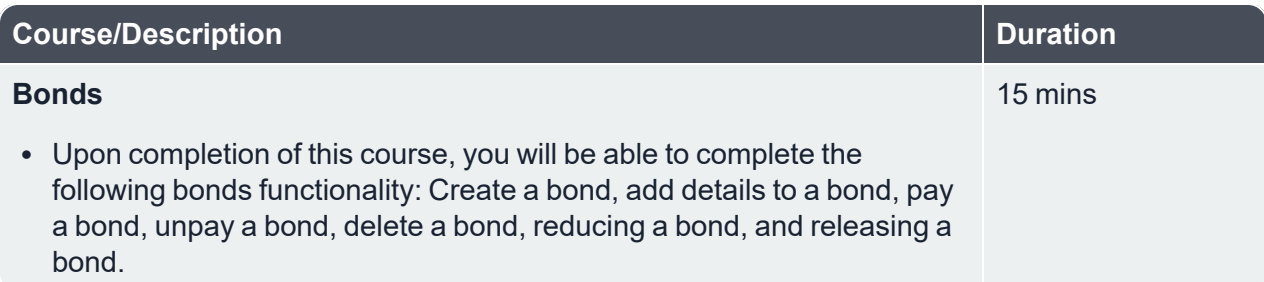

 $\_$  , and the contribution of the contribution of the contribution of the contribution of the contribution of  $\mathcal{L}_\text{max}$ 

#### <span id="page-7-2"></span>**Introduction to PermitTRAK for Permit Management and Inspections Coordination**

This course is applicable for Community Development 18.1.

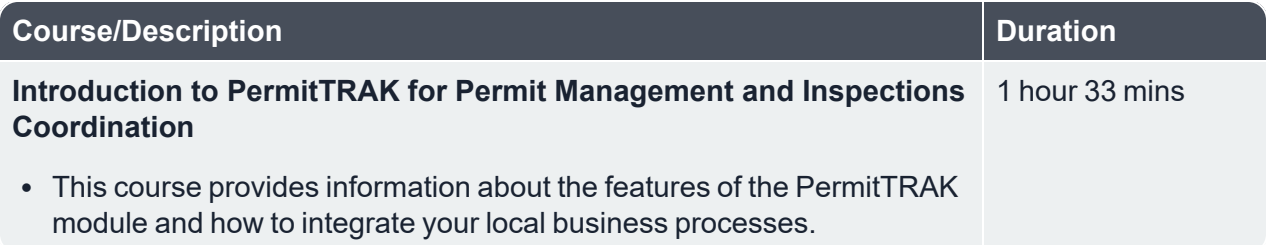

#### <span id="page-7-3"></span>**Permit Statuses**

This course is applicable for Community Development 19.3.7.

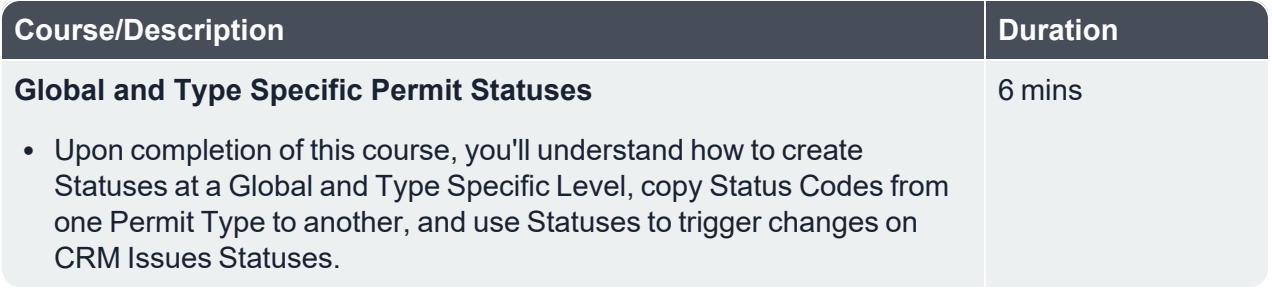

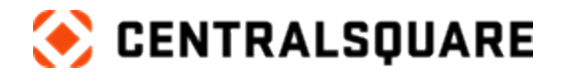

#### <span id="page-8-0"></span>**Permitting**

**Description:** Upon completion of this learning path, you will learn about Permitting in Community Development.

 $\_$  , and the contribution of the contribution of the contribution of the contribution of the contribution of  $\mathcal{L}_\text{max}$ 

**Duration:** 1 hour 21 minutes

This course is applicable for Community Development 19.3.7.

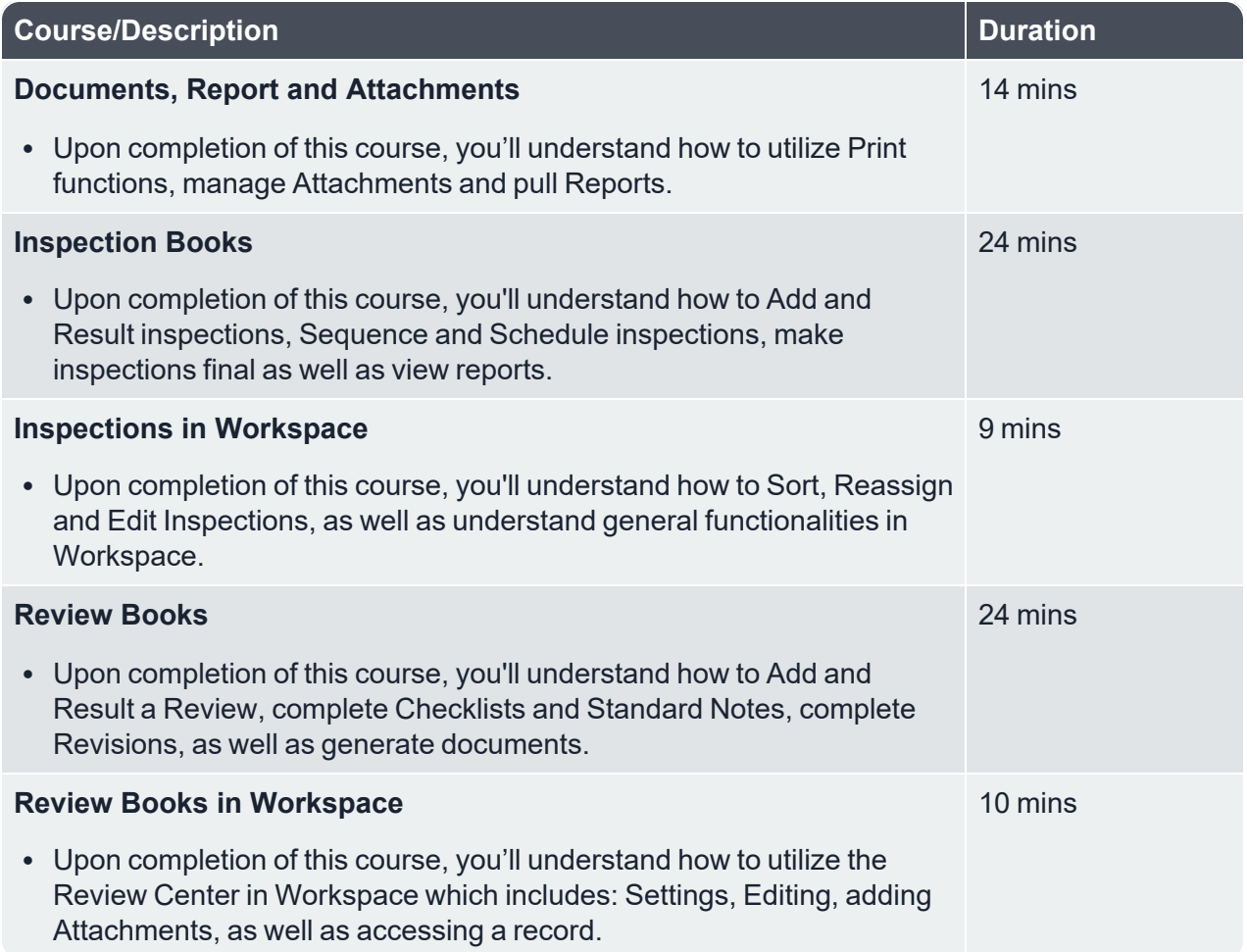

 $\_$  , and the contribution of the contribution of the contribution of the contribution of the contribution of  $\mathcal{L}_\text{max}$ 

#### <span id="page-8-1"></span>**PermitTRAK Program**

**Description:** This learning path provides an introduction to PermitTRAK.

**Duration:** 1 hour 12 minutes

This course is applicable for Community Development 18.1.

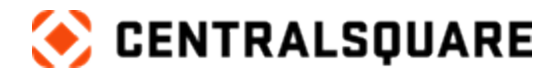

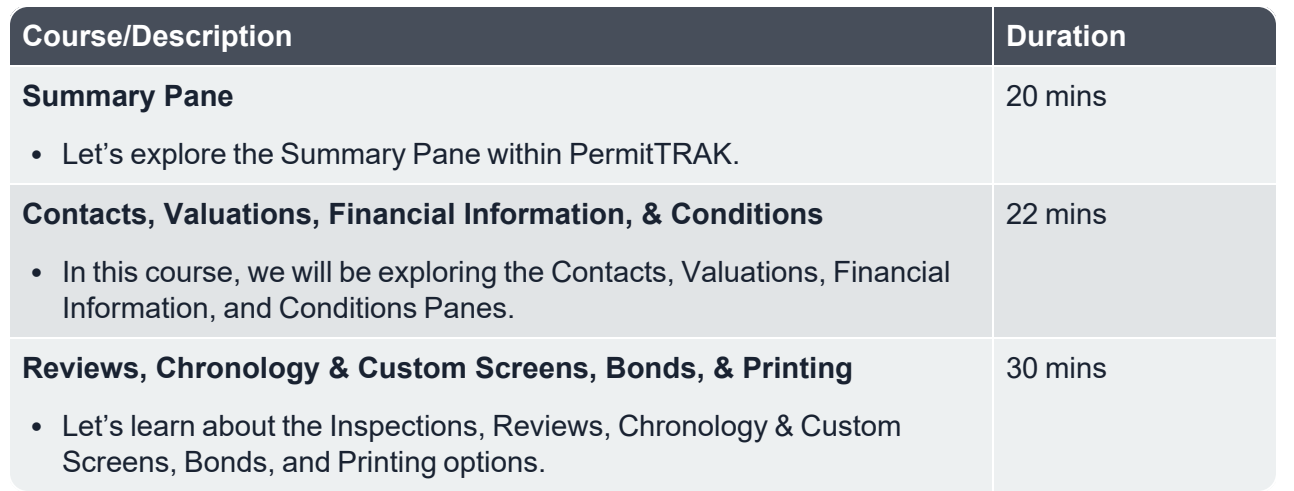

 $\_$  , and the contribution of the contribution of the contribution of the contribution of the contribution of  $\mathcal{L}_\text{max}$ 

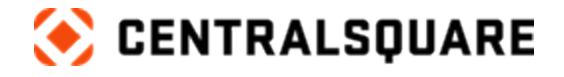

### <span id="page-10-1"></span><span id="page-10-0"></span>**Project and Planning**

#### **Creating, Unlinking, and Resulting**

This course is applicable for Community Development 18.1.

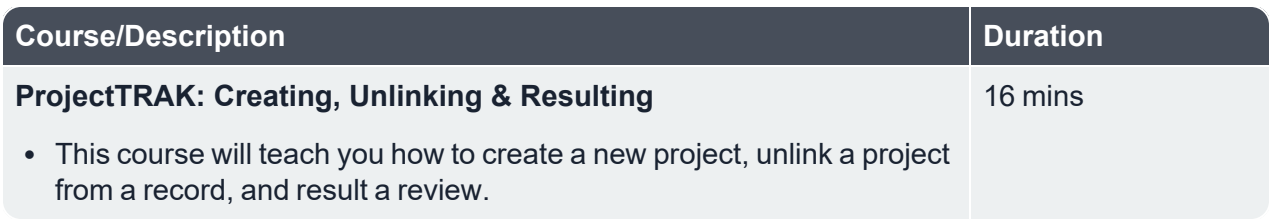

 $\_$  , and the contribution of the contribution of the contribution of the contribution of the contribution of  $\mathcal{L}_\text{max}$ 

### <span id="page-10-2"></span>**Introduction to ProjectTRAK for Planners and Engineers**

This course is applicable for Community Development 18.1.

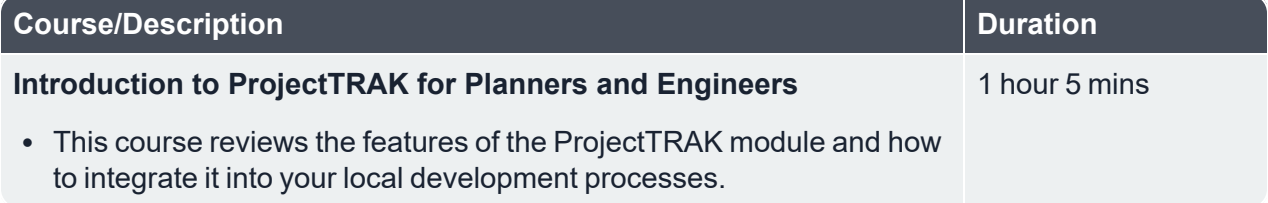

#### <span id="page-10-3"></span>**Overview**

This course is applicable for Community Development 18.1.

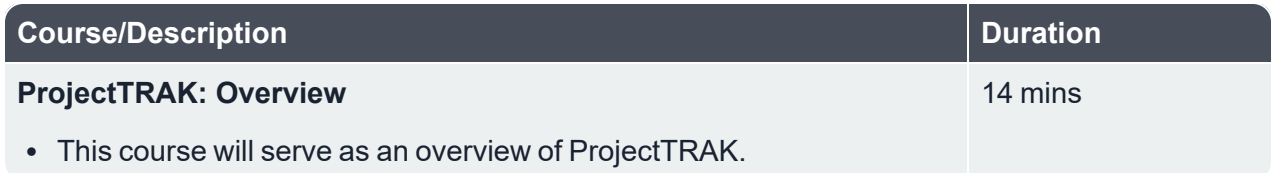

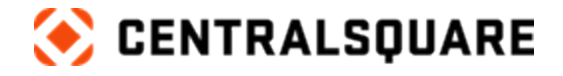

#### <span id="page-11-0"></span>**Bonds**

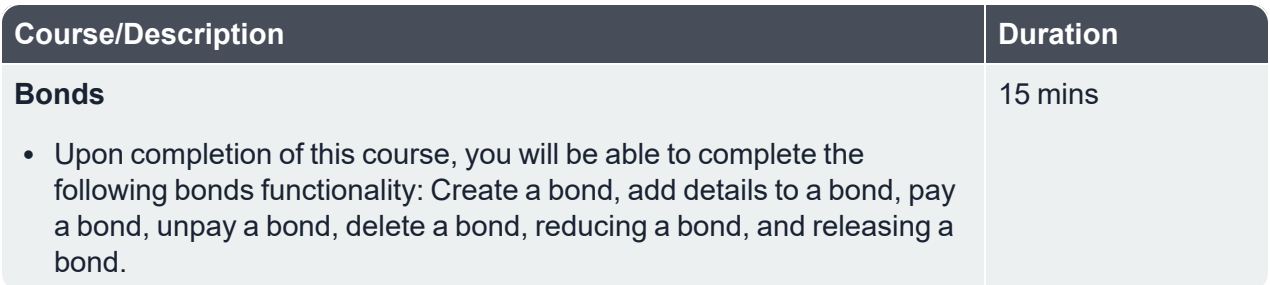

 $\_$  , and the contribution of the contribution of the contribution of the contribution of the contribution of  $\mathcal{L}_\text{max}$ 

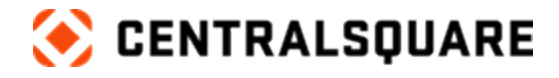

### <span id="page-12-1"></span><span id="page-12-0"></span>**LicenseTRAK**

#### **Advanced License Processing (ALP)**

**Description:** This program will explore the basics of Advanced License Processing (ALP).

 $\_$  , and the contribution of the contribution of the contribution of the contribution of the contribution of  $\mathcal{L}_\text{max}$ 

**Duration:** 1 hour 54 minutes

This course is applicable for Community Development 18.1.

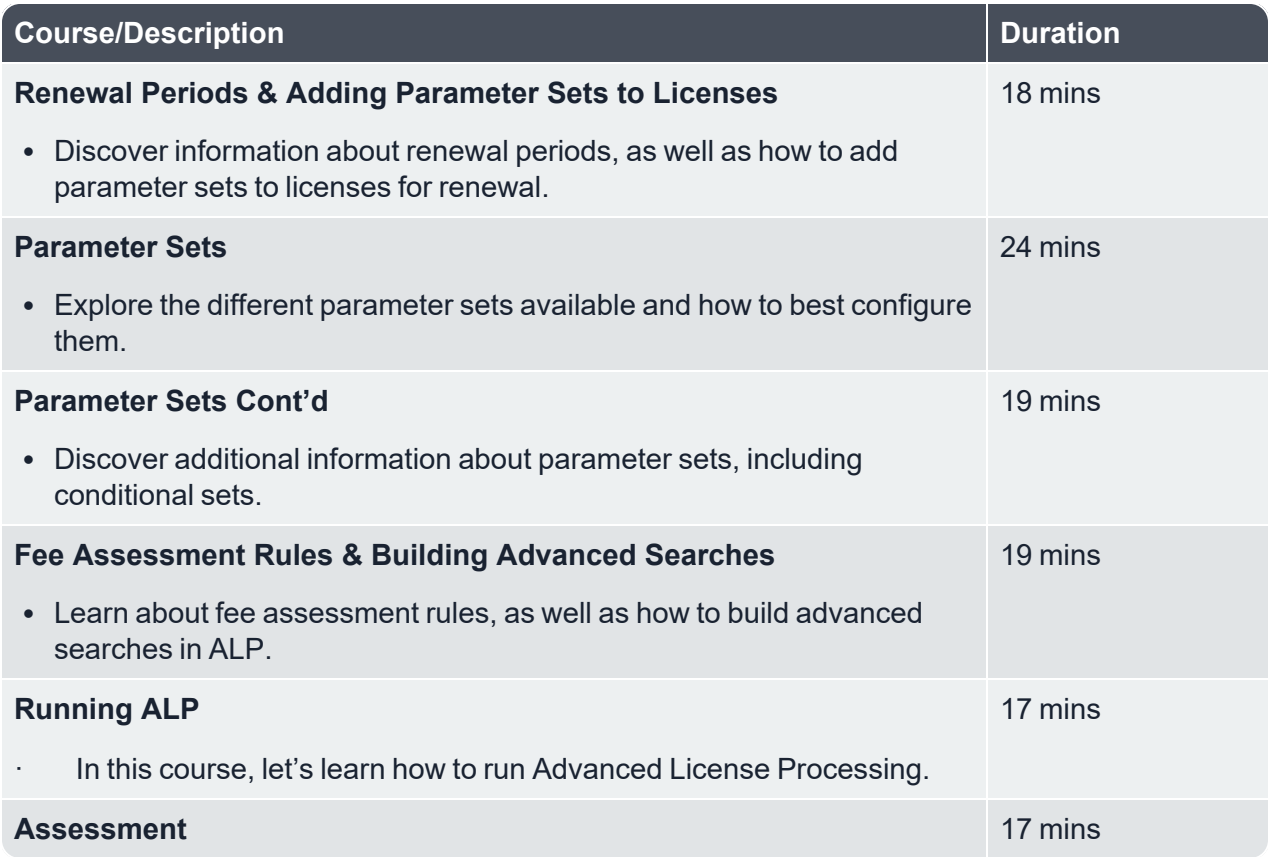

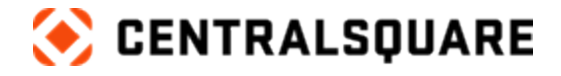

### <span id="page-13-1"></span><span id="page-13-0"></span>**Transaction Manager**

#### **Transaction Manager**

**Description:** Upon completion of this learning path, you will learn about the Transaction Manager within Community Development.

 $\_$  , and the contribution of the contribution of the contribution of the contribution of the contribution of  $\mathcal{L}_\text{max}$ 

#### **Duration:** 17 minutes

This course is applicable for Community Development 19.3.7.

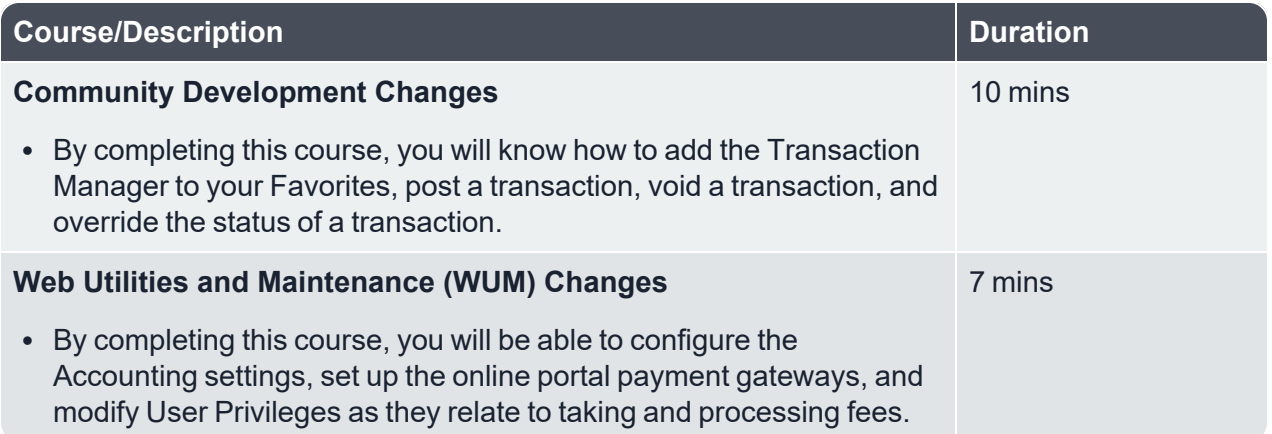

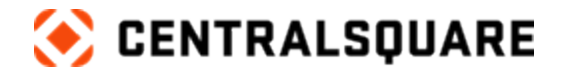

### <span id="page-14-1"></span><span id="page-14-0"></span>**WUM and Permitting**

### **WUM and Permitting Program**

**Description:** This program will guide you through the WUM and permitting.

**Duration:** 1 hour 22 minutes

This course is applicable for Community Development 19.3.7.

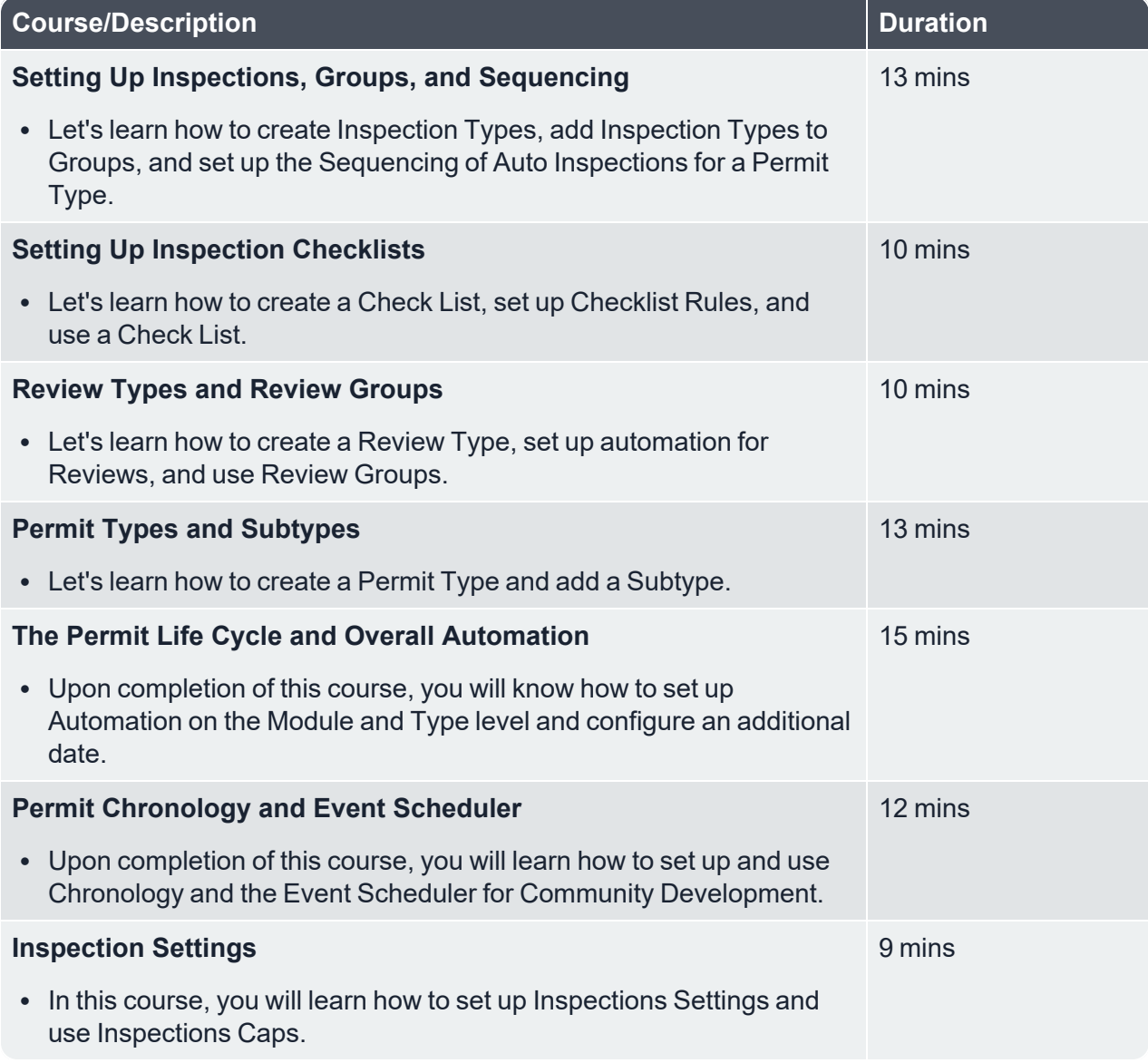

 $\_$  , and the contribution of the contribution of the contribution of the contribution of the contribution of  $\mathcal{L}_\text{max}$ 

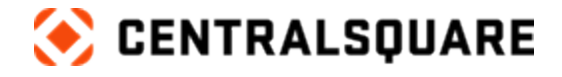

## <span id="page-15-1"></span><span id="page-15-0"></span>**Citizen Response Management (CRM)**

#### **Intake and Workflow**

This course is applicable to versions 19.3.7 and above.

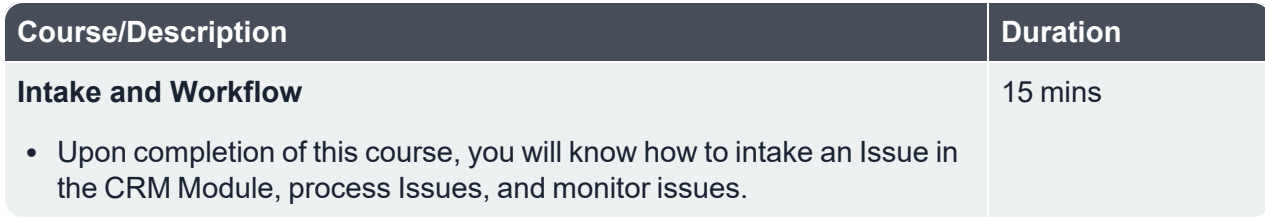

 $\_$  , and the contribution of the contribution of the contribution of the contribution of the contribution of  $\mathcal{L}_\text{max}$ 

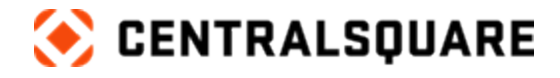

# <span id="page-16-1"></span><span id="page-16-0"></span>**Land Management**

#### **Overview**

This course is applicable for Community Development 18.1.

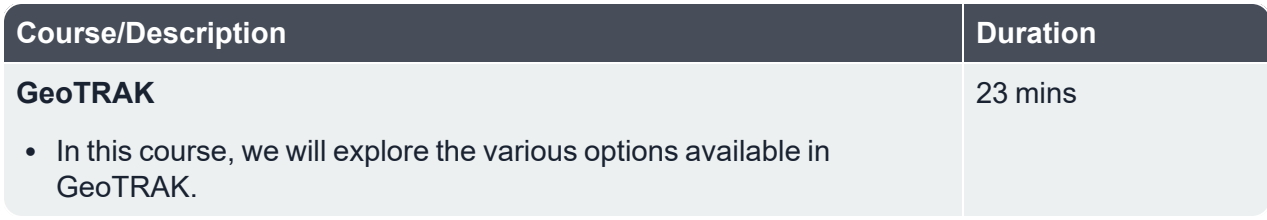

 $\_$  , and the contribution of the contribution of the contribution of the contribution of the contribution of  $\mathcal{L}_\text{max}$ 

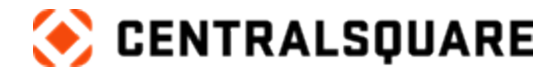

### <span id="page-17-1"></span><span id="page-17-0"></span>**CodeTRAK**

#### **Code Enforcement**

**Description:** Dive into the Code Enforcement area of CodeTRAK within Community Development.

 $\_$  , and the contribution of the contribution of the contribution of the contribution of the contribution of  $\mathcal{L}_\text{max}$ 

#### **Duration:** 58 minutes

This course is applicable for Community Development 18.1.

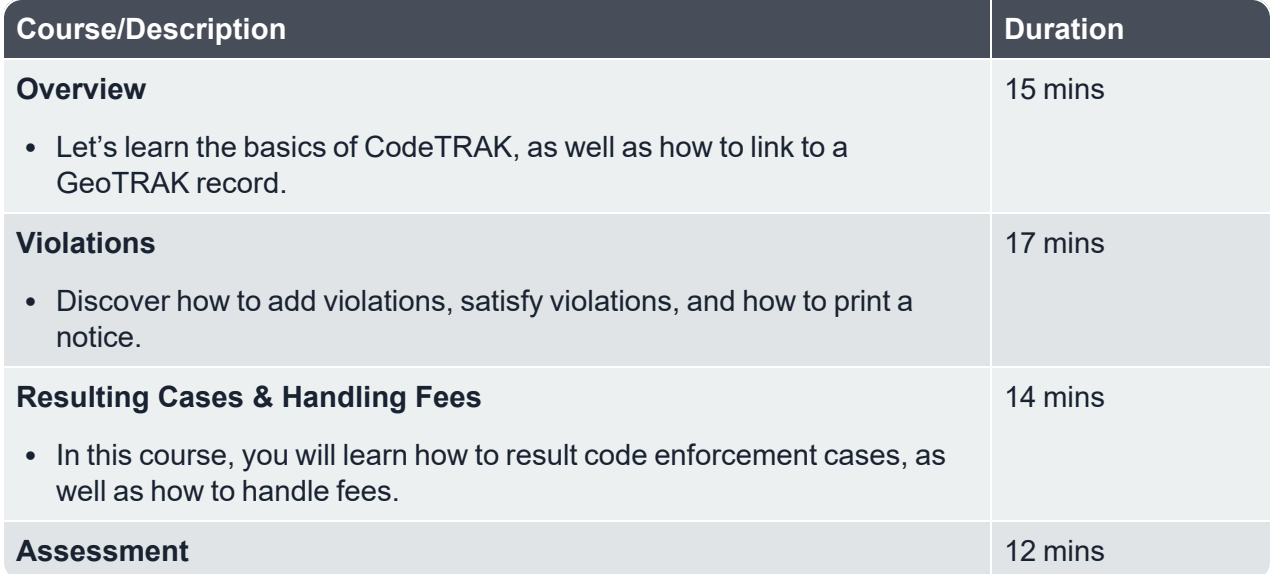

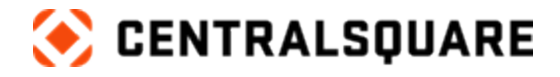

# <span id="page-18-1"></span><span id="page-18-0"></span>**AECTRAK**

### **AECTRAK Records**

This course is applicable for Community Development 18.1.

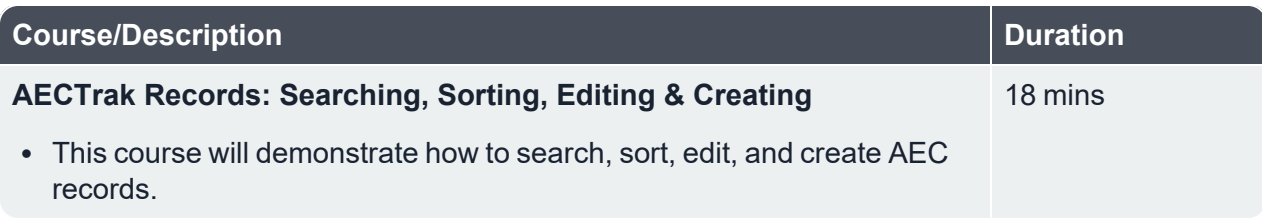

 $\_$  , and the contribution of the contribution of the contribution of the contribution of the contribution of  $\mathcal{L}_\text{max}$ 

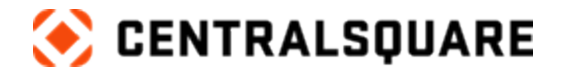

### <span id="page-19-1"></span><span id="page-19-0"></span>**Mobiles**

#### **iTRAKiT Inspections**

This course is applicable for Community Development 18.1.

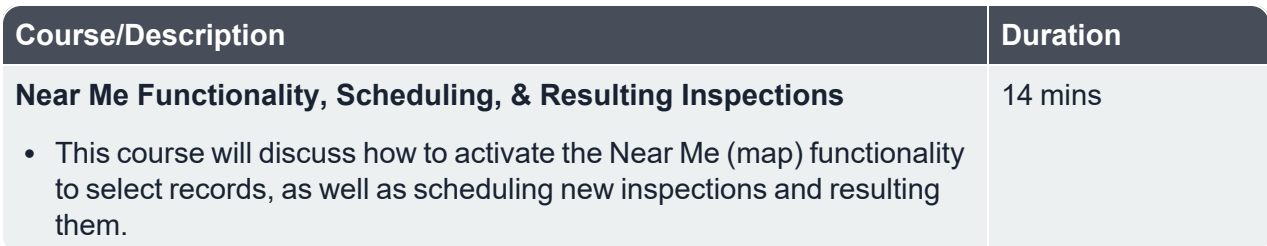

 $\_$  , and the contribution of the contribution of the contribution of the contribution of the contribution of  $\mathcal{L}_\text{max}$ 

### <span id="page-19-2"></span>**iTRAKiT Code**

**Description:** This program provides an introduction to ITRAKiT Code.

**Duration:** 1 hour 58 minutes

This course is applicable for Community Development 18.1.

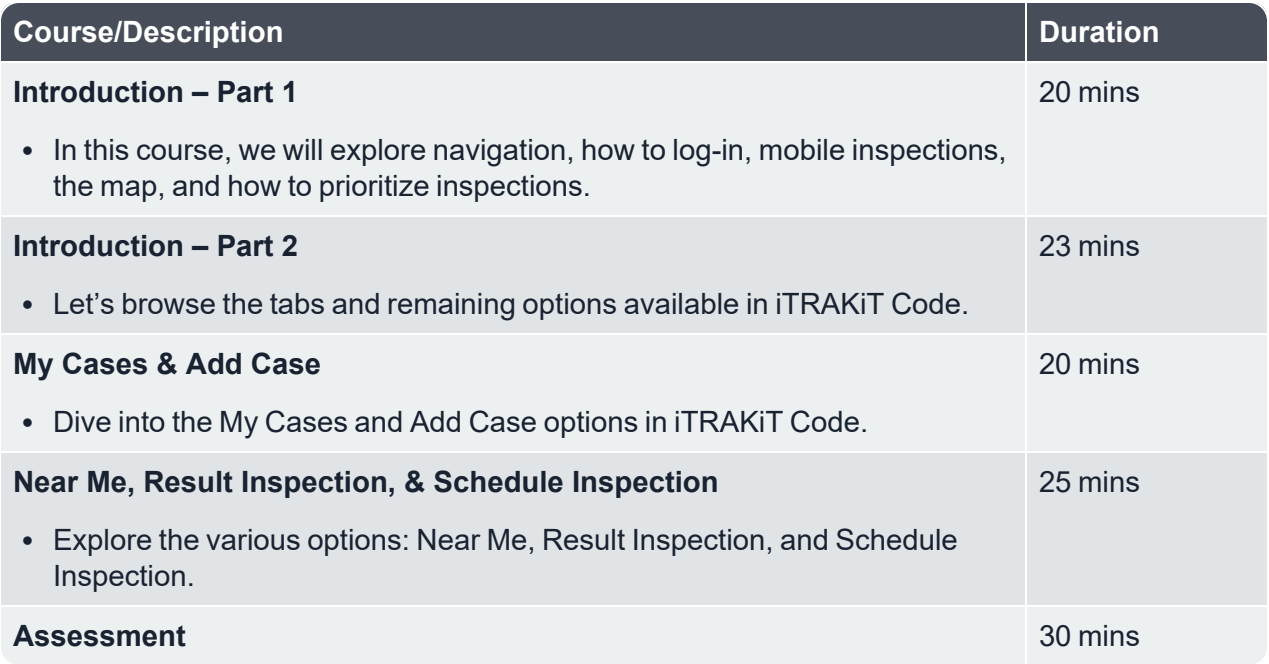

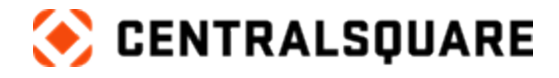

### <span id="page-20-1"></span><span id="page-20-0"></span>**eTRAKiT**

#### **eTRAKiT**

**Note:** The below courses are not in a program; they are separate courses.

This course is applicable for Community Development 18.1.

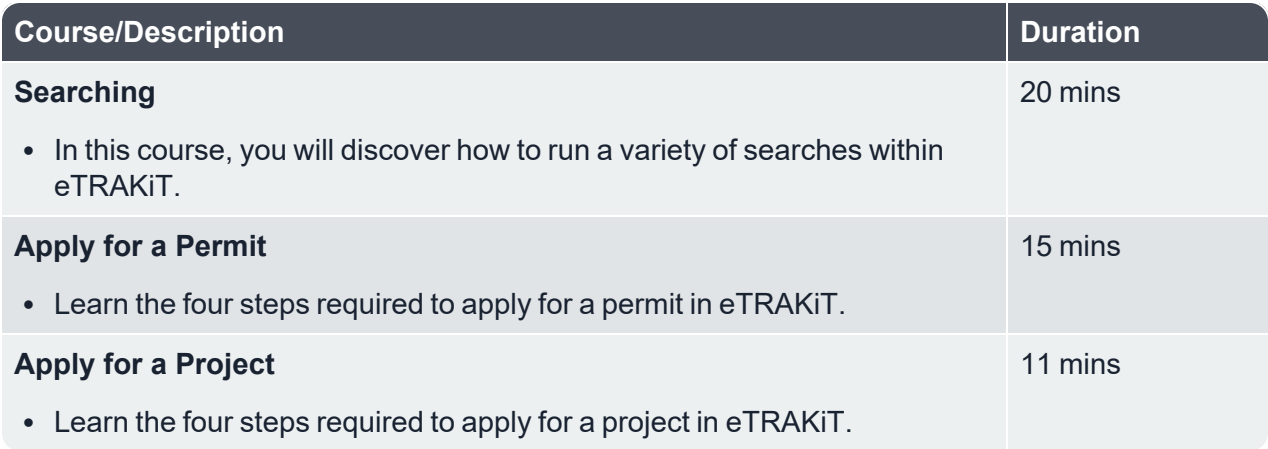

 $\_$  , and the contribution of the contribution of the contribution of the contribution of the contribution of  $\mathcal{L}_\text{max}$